## ?

## **Access 2007 zsebkönyv (Bártfai Barnabás)**

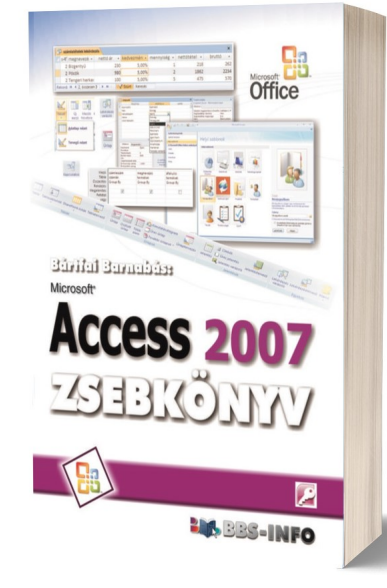

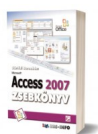

176 oldal, B/6, 2007., ISBN 978-963-9425-25-5

Értékelés: Még nincs értékelve **Ár** Fogyasztói ár600,00 Ft

Kedvezmény-370,00 Ft

[Tegye fel kérdését a termékr?l](https://shop.bbs.hu/index.php?option=com_virtuemart&view=productdetails&task=askquestion&virtuemart_product_id=136&virtuemart_category_id=4&tmpl=component)

## Leírás

E könyvecske segítségével megismerhetjük az Office 2007 adatbázis-kezel? programjának, az Access 2007-nek kezelését. A közérthet? nyelvezet miatt bátran ajánljuk akár kezd?knek is, de hasznos lehet azok számára is, akik ECDL vagy egyéb vizsgára készülnek, vagy akik az adatbázis-kezelés további lehet?ségeivel kívánnak megismerkedni, mivel e könyvecske az Access 2007 kezeléséhez szükséges ismereteken túl további hasznos tanácsokat is ad. Szintén hasznos lehet azok számára, akik egy korábbi verzióról váltanak 2007-re, mivel a program kezelése szinte teljesen megváltozott, és számos funkcióval kiegészült. Továbbra is fontosnak tartottuk, hogy ne azt mutassuk meg, hogy egy adott programfunkció mire való, hanem azt, hogy egy adott feladatot miként tudunk megoldani.

## **Tartalomjegyzék:**

1. Bevezet? 11

2. Fogalmak 13

2.1. Az adatbázisok 13 2.2. Adatbázis szerkezetek 17 2.2.1. Hierarchikus adatbázis-szerkezet 17 2.2.2. Hálós adatbázis-szerkezet 17 2.2.3. Relációs adatbázis-szerkezet 18 2.3. Az Access adatbázisok részei 20 2.4. Hogyan épüljön fel egy adatbázis? 21 2.5. Adatbázisok tervezése 21 2.5.1. Általános tervezési elvek, adattípusok 22 2.5.2. Indexelések 22 2.5.3. Elnevezések 24 2.5.4. Normalizálás 24 2.5.5. Kapcsolatok típusai 27 2.5.6. Mez?tulajdonságok 29 2.6. Adatformátumok 33 3. Alapfunkciók 36 3.1. A program indítása 36 3.1.1. Meglév? adatbázis megnyitása 37 3.1.2. Új, üres adatbázis létrehozása 38 3.1.3. Új adatbázist létrehozása ajánlott vagy online sablon alapján 39 3.2. Kilépés, bezárás 40 3.3. Alapvet? kezelési feladatok 41 3.3.1. Szalagok 41 3.3.2. Helyi menük 42 3.3.3. Súgó 42 3.3.4. Tevékenység visszaállítása, utolsó m?velet ismétlése 43 3.3.5. Navigációs ablak 43 3.4. Ablakok és nézetek 48 3.5. Nyomtatás 49 3.6. Adatbázis megjelenítése és tulajdonságai 50 4. Táblák 51 4.1. Táblák létrehozása 51 4.1.1. Tábla létrehozása adatok beírásával 52 4.1.2. Tábla létrehozása sablonból 53 4.1.3. Tábla létrehozása tervez? nézetben 54 4.1.4. Tábla importálása 57 4.2. Meglév? táblák megtekintése 57 4.3. Adatbevitel adattáblába 58 4.4. Rekordok kezelése 60 4.5. Táblák formázása, megjelenítésének módosítása 61 4.6. Táblák szerkezetének módosítása 63 4.6.1. Mez?k mozgatása, másolása 64 4.6.2. Új mez? beszúrása 65 4.6.3. Mez? törlése 66 4.6.4. Mez?név megváltoztatása 66 4.6.5. Adattípus megváltoztatása 66 4.6.6. Mez?tulajdonság megváltoztatása 67 4.7. Más táblából való válogatást lehet?vé tev? mez?k létrehozása 67 4.8. Táblák másolása, törlése és átnevezése 71 4.9. Keresés 72 4.10. Csere 73 4.11. Rendezés 74 4.12. Sz?rés 74 4.13. Frissítés 77 5. Kapcsolatok 78 5.1. Kapcsolatok értelmezése és jelent?sége 78 5.2. A kapcsolatok kialakítása 80 5.3. Közvetlen kapcsolatok 82 5.4. Kapcsolatjellemz?k megváltoztatása 83 5.5. Kapcsolt táblák használata 84 6. Lekérdezések 85 6.1. Lekérdezés nézetek 86 6.2. A lekérdezések típusai 86 6.2.1. Választó lekérdezés 86 6.2.2. Kereszttáblás lekérdezés 87 6.2.3. Táblakészít? lekérdezés 87

- 6.2.5. Hozzáf?z? lekérdezés 88
- 6.2.6. Törl? lekérdezés 88

6.2.7. SQL lekérdezés 88 6.2.8. Egyesít? lekérdezés 88 6.2.9. Átadó lekérdezés 89 6.2.10. Adatdefiniáló lekérdezés 89 6.3. SQL parancsok 89 6.4. Lekérdezések frissítése, futtatása 92 6.5. Lekérdezések létrehozása 93 6.6. Lekérdezések módosítása 96 6.6.1. Táblák, lekérdezések hozzáadása 97 6.6.2. Táblák törlése lekérdezésb?l 97 6.6.3. Mez? hozzáadása, módosítása, törlése 98 6.6.4. Mez?sorrend megváltoztatása 99 6.6.5. Mez?k megjelenítésének tiltása 99 6.6.6. Mez?tulajdonságok megváltoztatása 99 6.6.7. Egyéb mez?m?veletek 100 6.6.8. Lekérdezés típusának megváltoztatása 100 6.7. Összetett lekérdezések 101 6.8. Adatok rendezése lekérdezés segítségével 101 6.9. Feltételek meghatározása 101 6.9.1. Összehasonlító operátorok 102 6.9.2. Logikai operátorok 102 6.9.3. Aritmetikai operátorok 103 6.9.4. Egyéb operátorok 103 6.9.5. Több mez?t?l függ? feltételmegadás 103 6.9.6. Számított kifejezések a lekérdezésekben 104 6.10. Összesítések és összegzések 105 6.10.1. Feltételek viselkedése az összesítésekben 107 6.11. Egyéb lekérdezések készítése 108 6.11.1. Tábla adatainak módosítása frissít? lekérdezéssel 108 6.11.2. Rekordok törlése törl? lekérdezéssel 108 6.11.3. Új táblák létrehozása táblakészít? lekérdezéssel 109 6.11.4. Új rekordok létrehozása hozzáf?z? lekérdezéssel 109 6.11.5. Kereszttáblás lekérdezés készítése 110 6.11.6. Azonos elemek keresése lekérdezéssel 110 6.11.7. Nem egyez? elemek keresése lekérdezéssel 111 6.12. Felhasználói paraméterek használata lekérdezésekben 111 6.13. Lekérdezés eredményének megtekintése 112 6.14. Lekérdezések törlése, átnevezése 113 7. ?rlapok 115 7.1. ?rlap nézetek 116 7.2. Adatbevitel táblára ?rlap segítségével 116 7.3. Az ?rlapok részei 117 7.4. A segéd?rlap 117 7.5. ?rlapok készítése 117 7.5.1. ?rlapok készítése automatikusan 117 7.5.2. ?rlapok készítése varázslóval 119 7.5.3. ?rlapok készítése tervezéssel 122 7.6. Az ?rlapokon használható elemek 123 7.7. Meglév? ?rlapok szerkesztése 125 7.7.1. Új elem ?rlapra helyezése 126 7.7.2. Meglév? elem elhelyezkedésének módosítása 127 7.7.3. ?rlapstílusok 129 7.7.4. Elemek bet?típusai, méretei, igazításai 130 7.7.5. Elem tulajdonságainak megváltoztatása 130 7.7.6. Objektumok beszúrása ?rlapra 133 7.7.7. Bejárási sorrend 134 7.8. Diagramok készítése 135 8. Jelentések 138 8.1. Jelentés készítése 138 8.1.1. Jelentés automatikus készítése 138 8.1.2. Jelentés készítése varázsló segítségével 138 8.1.3. Jelentés készítése egyedi tervezéssel 143 8.2. Jelentés módosítása 144 8.3. Jelentés megtekintése 148 8.4. Jelentés nyomtatása 149 9. Makrók 150

9.1. Új makró készítése 150

- 9.2. Meglév? makró módosítása 152
- 9.3. Makró futtatása 153
- 9.4. Makró törlése és átnevezése 153
- 9.5. Makró eseményhez kapcsolása 153
- 10. Modulok 155
- 11. Egyéb lehet?ségek 156
- 11.1. Küldés és exportálás 156
- 11.2. Importálás 158
- 11.3. Régi adatbázis konvertálása 160
- 11.4. Adatbázis tömörítése és helyreállítása 160
- 11.5. Biztonsági mentés 161
- 11.6. Adatlap 162
- 11.7. Titkosítás és korlátozás jelszóval 163
- 11.8. Adatgy?jtés E-mailben 164
- 11.9. Megosztott adatok kezelése SharePointtal 165
- 12. Testreszabás 167
- 12.1. Beállítások 167
- 12.2. Eszköztár módosítása 172